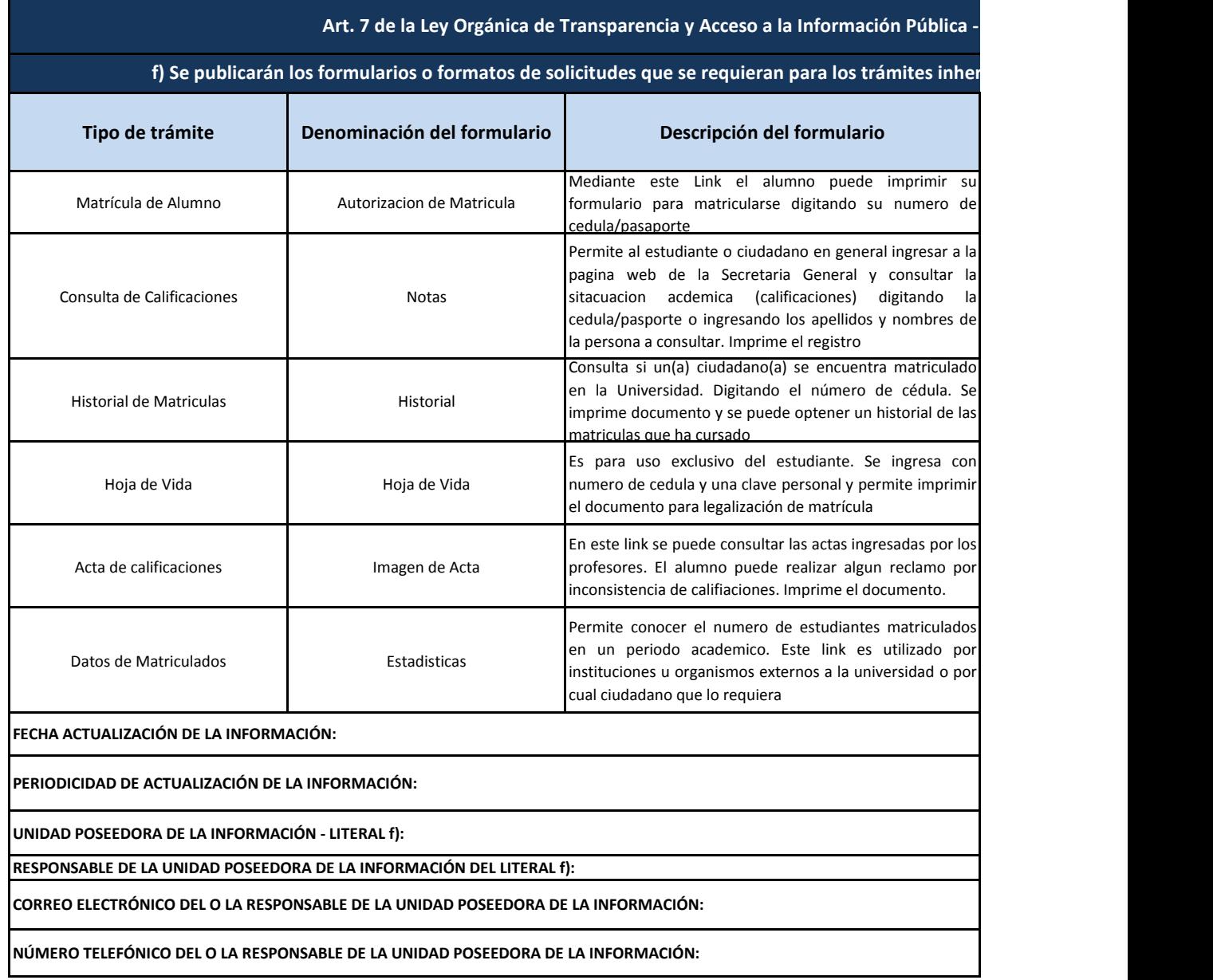

## **Link para descargar el formulario / Portal de Trámites Ciudadanos** [http://www.uleam](http://www.uleam-secretaria.com/consultaruno.php)[secretaria.com/consultaruno.php](http://www.uleam-secretaria.com/consultaruno.php) [http://www.uleam](http://www.uleam-secretaria.com/consultanota.php)[secretaria.com/consultanota.php](http://www.uleam-secretaria.com/consultanota.php) <http://www.uleam-secretaria.com/historial.php> [http://www.uleam](http://www.uleam-secretaria.com/cambiafoto.php)[secretaria.com/cambiafoto.php](http://www.uleam-secretaria.com/cambiafoto.php) [http://www.uleam](http://www.uleam-secretaria.com/consuactadigital.php)[secretaria.com/consuactadigital.php](http://www.uleam-secretaria.com/consuactadigital.php) [http://www.uleam](http://www.uleam-secretaria.com/matriporanio.php)[secretaria.com/matriporanio.php](http://www.uleam-secretaria.com/matriporanio.php) 31/05/2018 MAYO SECRETARIA GENERAL - ULEAM LCDO. PEDRO ROCA PILOSO, MG. pedro.roca@uleam.edu.ec 052622745 EXT 38 - MOVIL 0993362318 **Art. 7 de la Ley Orgánica de Transparencia y Acceso a la Información Pública - LOTAIP fentes a su campo de acción**